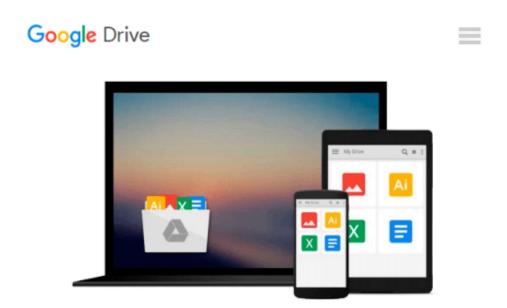

## Mastering ArcGIS Server Development with JavaScript

Ken Doman

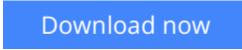

<u>Click here</u> if your download doesn"t start automatically

### Mastering ArcGIS Server Development with JavaScript

Ken Doman

Mastering ArcGIS Server Development with JavaScript Ken Doman

Transform maps and raw data into full-fledged web mapping applications using the power of the ArcGIS JavaScript API and JavaScript libraries

### **About This Book**

- Create and share modern map applications for desktops, tablets, and mobile browsers
- Present and edit geographic and related data through maps, charts, graphs, and more
- Learn the tools, tips, and tricks made available through the API and related libraries with examples of realworld applications

### Who This Book Is For

This book is intended for intermediate developers who want to design web mapping applications. You should have some experience with geographic information systems, especially with ArcGIS products such as ArcGIS Server. It also helps to have some experience with HTML, CSS, and JavaScript.

### What You Will Learn

- Create single-page mapping applications, lining up data from different sources
- Search for and display geographic and tabular information based on locations and attributes
- Customize maps and widgets to deliver the best user experience
- Present location data intuitively using charts and graphs
- Integrate mapping applications with your favorite JavaScript frameworks
- Test the working of your web map application and take advantage of cloud services such as ArcGIS Online
- Create modern-looking web maps through styling tips and tricks

### In Detail

ESRI and its ArcGIS line of software have been an industry leader in digital map production and publication for over 30 years. ArcGIS Server lets you design, configure, and publish maps that can be viewed and edited through the Internet.

After designing basic maps, you may want to find out new and innovative ways to represent information using these maps. In this book, you'll work through practical examples, experiencing the pitfalls and successes of creating desktop and mobile map applications for a web browser using the ArcGIS Server platform.

The book begins by introducing you to ArcGIS Server and ESRI's JavaScript API. You'll work with your first web map and then move on to learn about ESRI's building blocks. A Dojo AMS style widget will help you create your own widgets for a map and then see how to collect geographic data.

Furthermore, you will learn different techniques such as using Dojo Charts to create charts and graphs to

represent your data. Then you will see how to use ESRI JavaScript API with other JavaScript libraries and different styling methods to make your map stand out. By the end of the book, you will discover how to make your application compatible with different devices and platforms and test it using testing libraries.

### Style and approach

An in-depth guide that explores web application development using ArcGIS Server and the ArcGIS JavaScript API. Topics are explained in the context of developing two applications for fictional clients. Details of application development, including possible pitfalls and best practices, are included in this book.

**<u>Download</u>** Mastering ArcGIS Server Development with JavaScrip ...pdf

**Read Online** Mastering ArcGIS Server Development with JavaScr ...pdf

#### From reader reviews:

#### Matthew Segal:

As people who live in typically the modest era should be up-date about what going on or facts even knowledge to make these keep up with the era that is certainly always change and make progress. Some of you maybe will update themselves by examining books. It is a good choice for you but the problems coming to you is you don't know which one you should start with. This Mastering ArcGIS Server Development with JavaScript is our recommendation to help you keep up with the world. Why, as this book serves what you want and want in this era.

#### **Robert Riggio:**

Nowadays reading books be than want or need but also be a life style. This reading behavior give you lot of advantages. The benefits you got of course the knowledge the actual information inside the book which improve your knowledge and information. The data you get based on what kind of guide you read, if you want attract knowledge just go with training books but if you want really feel happy read one with theme for entertaining for instance comic or novel. The actual Mastering ArcGIS Server Development with JavaScript is kind of e-book which is giving the reader erratic experience.

#### **Donald Jones:**

Is it anyone who having spare time in that case spend it whole day through watching television programs or just telling lies on the bed? Do you need something new? This Mastering ArcGIS Server Development with JavaScript can be the respond to, oh how comes? The new book you know. You are therefore out of date, spending your free time by reading in this brand-new era is common not a geek activity. So what these ebooks have than the others?

#### **Pauline Lipman:**

Don't be worry in case you are afraid that this book may filled the space in your house, you may have it in ebook technique, more simple and reachable. This particular Mastering ArcGIS Server Development with JavaScript can give you a lot of close friends because by you checking out this one book you have factor that they don't and make anyone more like an interesting person. This book can be one of one step for you to get success. This e-book offer you information that might be your friend doesn't realize, by knowing more than different make you to be great individuals. So , why hesitate? We should have Mastering ArcGIS Server Development with JavaScript. Download and Read Online Mastering ArcGIS Server Development with JavaScript Ken Doman #R75DF98QO3H

### **Read Mastering ArcGIS Server Development with JavaScript by Ken Doman for online ebook**

Mastering ArcGIS Server Development with JavaScript by Ken Doman Free PDF d0wnl0ad, audio books, books to read, good books to read, cheap books, good books, online books, books online, book reviews epub, read books online, books to read online, online library, greatbooks to read, PDF best books to read, top books to read Mastering ArcGIS Server Development with JavaScript by Ken Doman books to read online.

# Online Mastering ArcGIS Server Development with JavaScript by Ken Doman ebook PDF download

Mastering ArcGIS Server Development with JavaScript by Ken Doman Doc

Mastering ArcGIS Server Development with JavaScript by Ken Doman Mobipocket

Mastering ArcGIS Server Development with JavaScript by Ken Doman EPub